# BFD-protocolrelatie begrijpen met app-bewuste routing

### Inhoud

Inleiding Voorwaarden Vereisten Gebruikte componenten Achtergrondinformatie Berekening van tunnelprestatiestatistieken Voorbeelden van BFD-waarden in relatie tot verlies

### Inleiding

Dit document beschrijft de relatie die bestaat tussen de BFD Hello-pakketten en de statistieken van de App-Aware Routing Tunnel.

#### Voorwaarden

#### Vereisten

Cisco raadt u aan kennis van deze onderwerpen te hebben:

- Cisco Catalyst softwaregedefinieerde Wide Area Network (SD-WAN).
- App-bewuste routing.
- BFD.

### Gebruikte componenten

De informatie in dit document is gebaseerd op de apparaten in een specifieke laboratoriumomgeving. Alle apparaten die in dit document worden beschreven, hadden een opgeschoonde (standaard)configuratie. Als uw netwerk live is, moet u zorgen dat u de potentiële impact van elke opdracht begrijpt.

- Cisco Catalyst SD-WAN Manager.
- Cisco IOS® XE Catalyst SD-WAN randen.

## Achtergrondinformatie

Het BFD-protocol (Bidirectional Forwarding Detection) loopt over alle dataplatformtunnels tussen Cisco IOS-XE Catalyst SD-WAN apparaten. Dit protocol wordt gebruikt om de levendigheid en de wegkenmerken van de tunnels zoals de tunnelprestaties te controleren die als Verlies, Jitter, en Latentie worden gemeld.

Edge-apparaten maken gebruik van BFD Hello-probes om pakketverlies, jitter en latentie in de tunnel te meten. Deze statistieken worden berekend voor elke BFD Hello sonde en worden genomen over een glijdend venster van tijd genoemd opiniepeilingsinterval.

Deze verlies, latentie, en jitter statistieken worden gebruikt door app-Aware Routing om het verkeer te leveren dat op vereisten wordt gebaseerd die in het beleid worden geplaatst, genoemd SLA klassen, waarin het het maximumverlies, jitter, en latentie bepaalt die in de geselecteerde tunnel wordt toegestaan om de gegevens te leveren.

Daarom is het van groot belang om te begrijpen hoe de maatstaven worden berekend en hoe een verandering in de BFD-waarden de berekening van de tunnelprestaties voornamelijk kan beïnvloeden door verlies. De BFD-parameters zijn:

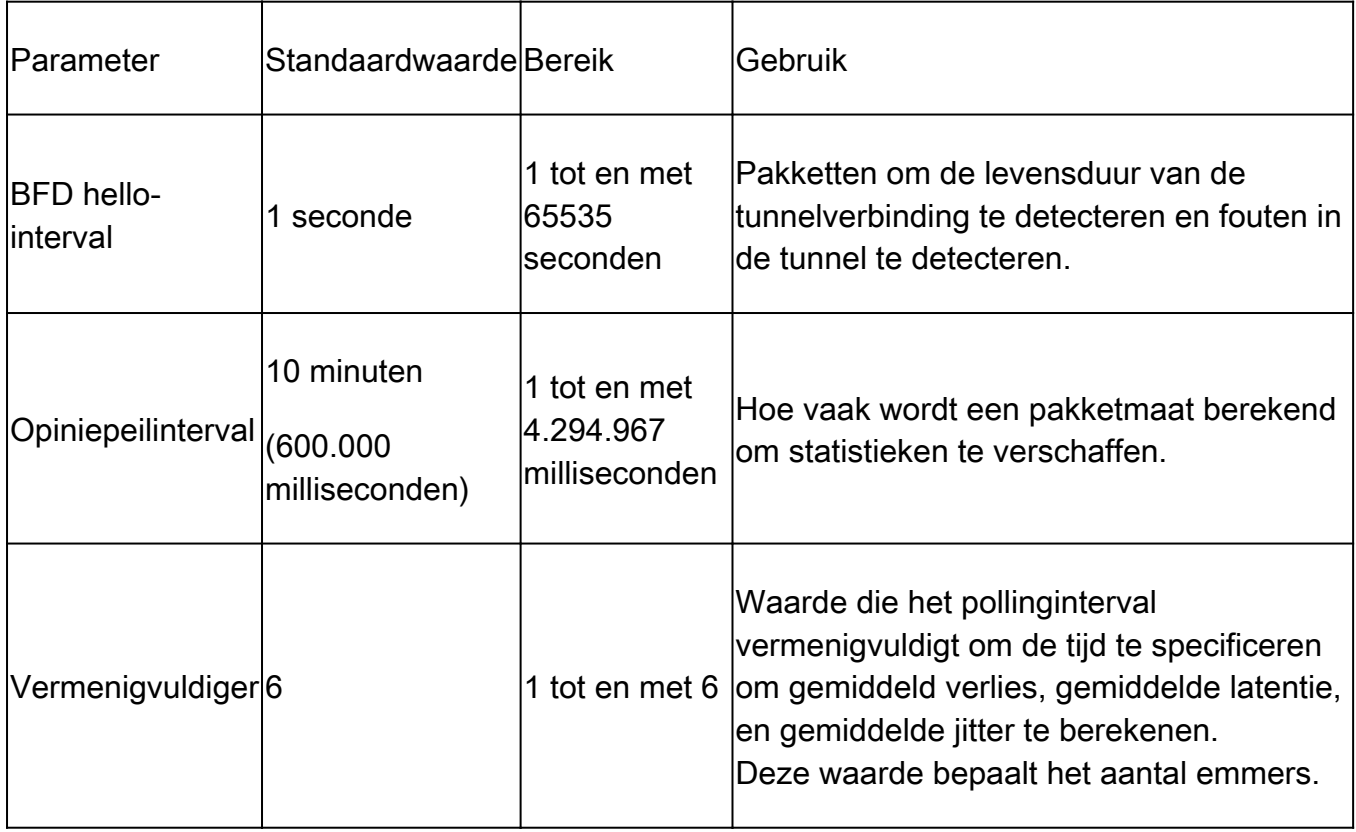

### Berekening van tunnelprestatiestatistieken

Voor standaard ingestelde BFD-parameters worden de statistieken als volgt berekend:

Polling Interval / BFD Hello Interval = 600.000 ms / 1000 ms = 600 BFD Hellos per emmer.

Als de multiplier is ingesteld op 6, betekent dit dat 6 emmers worden gebruikt om de gemiddelde latentie, jitter en verlies te berekenen. Met standaardwaarden is dit 1 uur. Deze totale tijd staat ook bekend als het app-routeinterval.

App-route-interval = Polling interval \* multiplier = 600.000 ms x 6 = 3.600.000 ms gelijk aan 1 uur.

De berekeningen van de app-route statistieken worden gebruikt door App-Aware Routing om veranderingen in het gegevensvlak te bepalen. Om een Edge-apparaat te laten profiteren van de app-routestatistieken, moeten SLA-klassen worden gespecificeerd in het AAR-beleid waarin maximale aanvaardbare pakketjitter, verlies en latentie zijn ingesteld. Deze SLA-klassen worden in het AAR-beleid gebruikt om verkeer voor specifieke toepassingen volgens de SLA's te routeren.

Zodra geconfigureerd in een Edge-apparaat, worden de AAR-statistieken gebruikt om te vergelijken met gemiddeld verlies, gemiddelde latentie en gemiddelde jitter die worden geleverd door de statistieken die met alle emmers zijn berekend (over het gehele app-route-interval). Het is ook belangrijk om op te merken dat de SLA's worden bijgewerkt na elke poll-interval, elke tien minuten standaard.

Om gemiddeld verlies, gemiddeld jitter en gemiddelde latentie te verkrijgen, worden de volgende vergelijkingen gebruikt:

Gemiddeld verlies = (totaal verlies over alle segmenten \* 100) / Totaal aantal pakketten.

Gemiddelde latentie = (totaal verlies over alle emmers) / hoeveelheid emmers.

Gemiddelde Jitter = (totale jitter over alle emmers) / hoeveelheid emmer.

De berekening van deze waarden naast het gemiddelde van elke emmer kan in de CLI worden herzien met:

<#root> vEdge# **show app-route stats**

<#root>

cEdge#

**show sdwan app-route stats**

Terwijl in de GUI, het gemiddelde verlies, de gemiddelde latentie, en de gemiddelde jitter slechts kunnen in Monitor > Overzicht > de sectie van de Toepassingsbewuste Routing worden herzien.

Het kan ook worden bekeken in de sectie Monitor > Apparaten > Selecteer Apparaat > WAN > Tunnel.

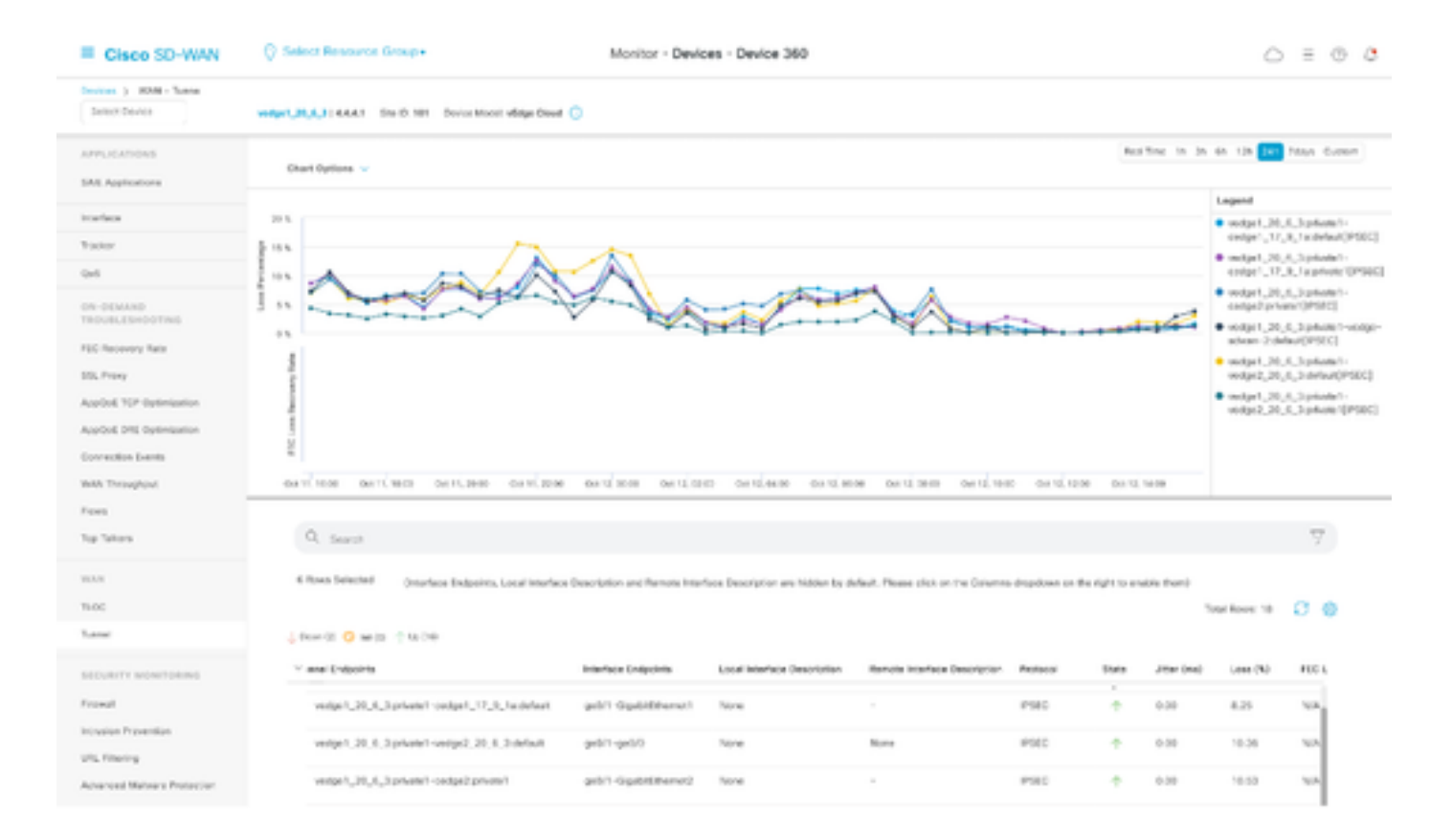

#### Voorbeelden van BFD-waarden in relatie tot verlies

Aangezien BFD Hellos configureerbare waarden zijn, kunnen ze worden aangepast op basis van vereisten; het is echter belangrijk om ze na zorgvuldige overweging te wijzigen, anders kunnen scheve berekeningen of valse positieve statistieken worden ontvangen, aangezien de nauwkeurigheid van de gemiddelde verliesberekening afhankelijk is van de BFD-waarden. Met standaardwaarden van bijvoorbeeld:

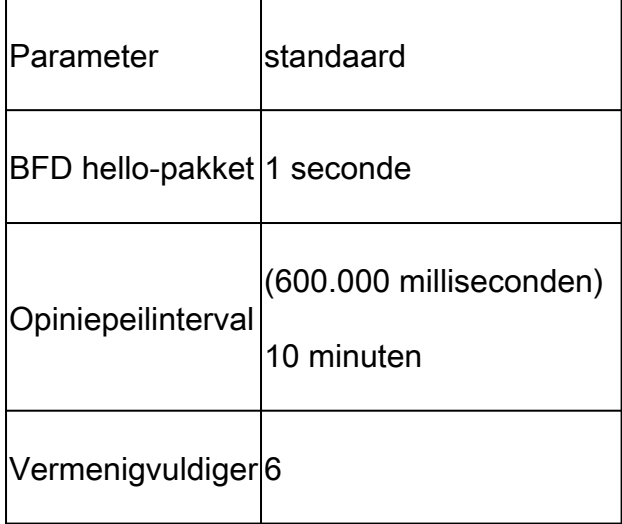

#### <#root>

vEdge1#

**show app-route stats**

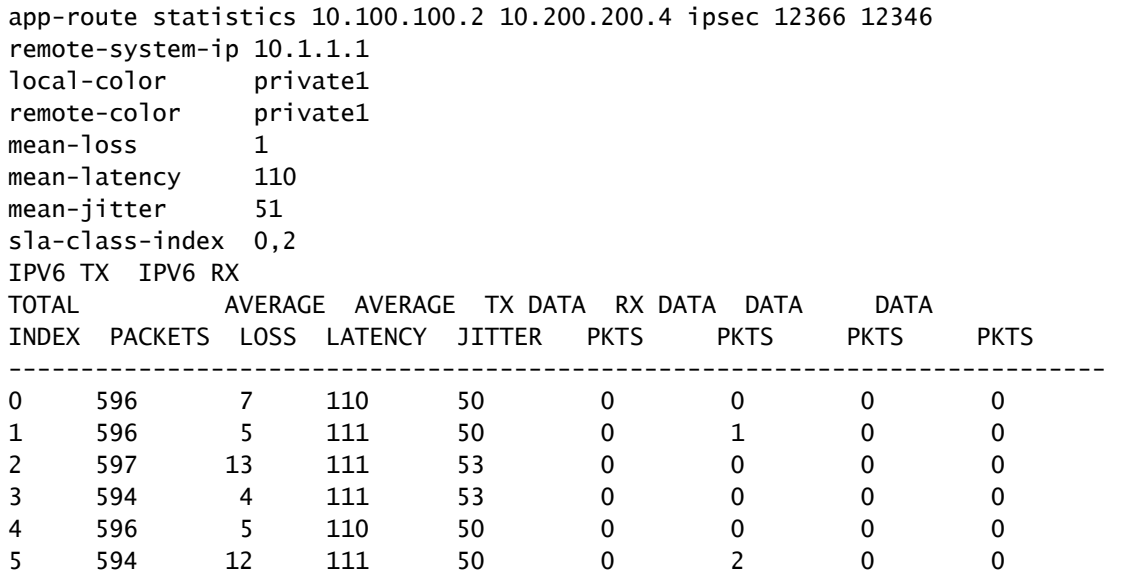

Gemiddeld verlies = (7+5+13+4+5+12)100)/ (596+596+597+594+596+594)

 $= 460/3573$ 

 $= 1.28 - 1\%$ 

Gemiddelde latentie = (110+11+11+11+11+11+110+111)/6

 $= 110,66 - 110$  ms

Gemiddelde Jitter = (50+50+53+53+50+50) / 6

 $= 3/6 = 51$  ms

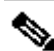

Opmerking: Voor elke uitgevoerde berekening worden alleen gehele getallen weergegeven. Zelfs als decimal het exacte resultaat is, worden de gehele getallen afgerond tot het onderste gehele getal.

Normaal is het een goede optie om deze waarden aan te passen om de berekening vaker te maken, maar het kan een belangrijk effect veroorzaken; als in plaats van standaardwaarden het pollinginterval wordt gewijzigd in:

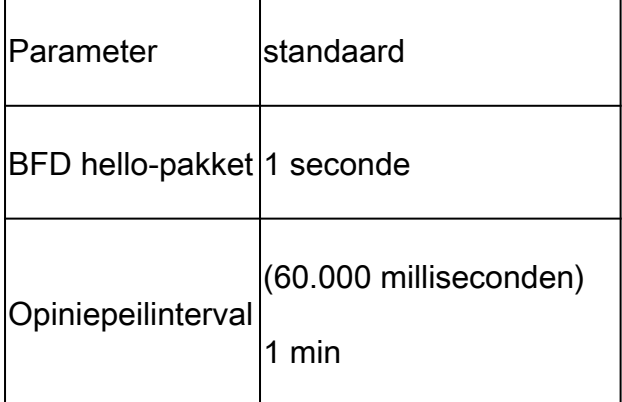

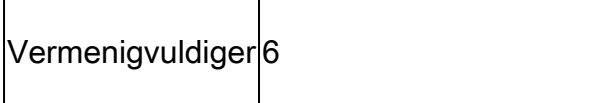

Deze verandering betekent dat het 1 x 60 = 60 pakketten per emmer gebruikt in plaats van 600 als standaard. Het gemiddelde verlies resulteert in:

<#root>

vEdge1#

**show app-route stats**

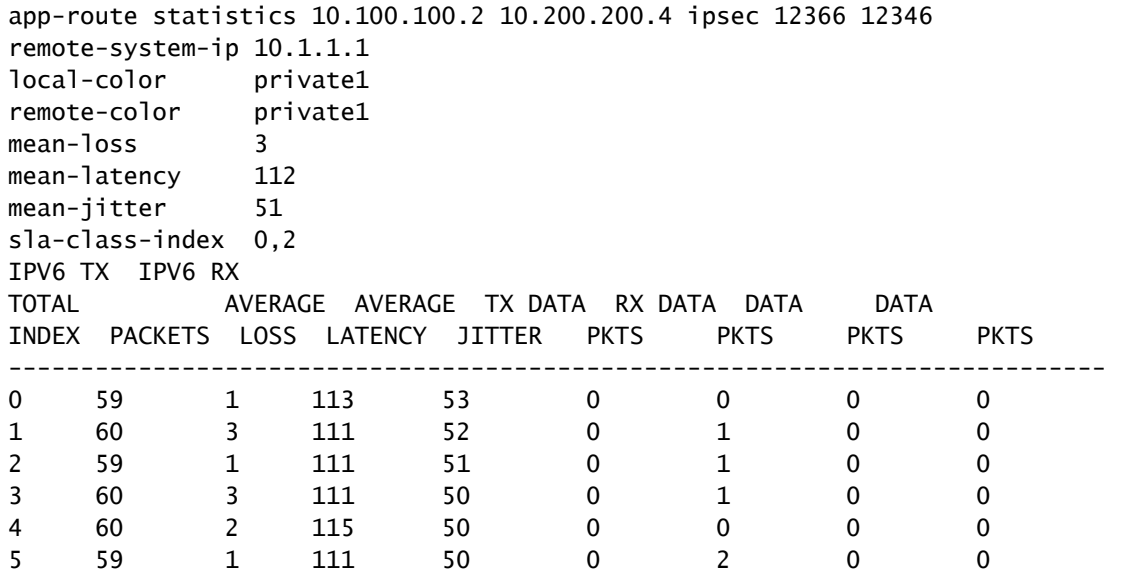

#### Gemiddeld verlies = (1+3+1+3+2+1)\*100)/(59+60+59+60+60+59)

 $= (1100)/357$ 

 $= 3,08 \sim 3\%$ 

Als op dit punt bijvoorbeeld de SLA-klasse is ingesteld op een maximaal verlies van 3, dan is de tunnel onder de grens van de schending van de SLA. Als het pollinginterval echter wordt gewijzigd in:

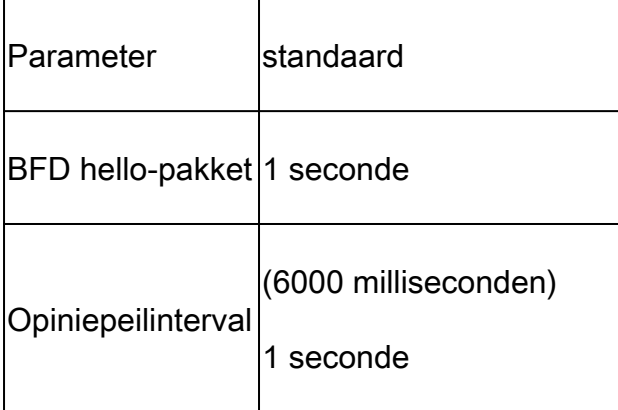

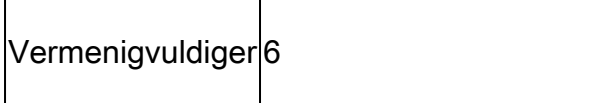

Deze verandering betekent dat het 1 x 6 = 6 pakketten per emmer gebruikt in plaats van 600 als standaard. Het gemiddelde verlies resulteert in:

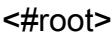

vEdge1#

**show app-route stats**

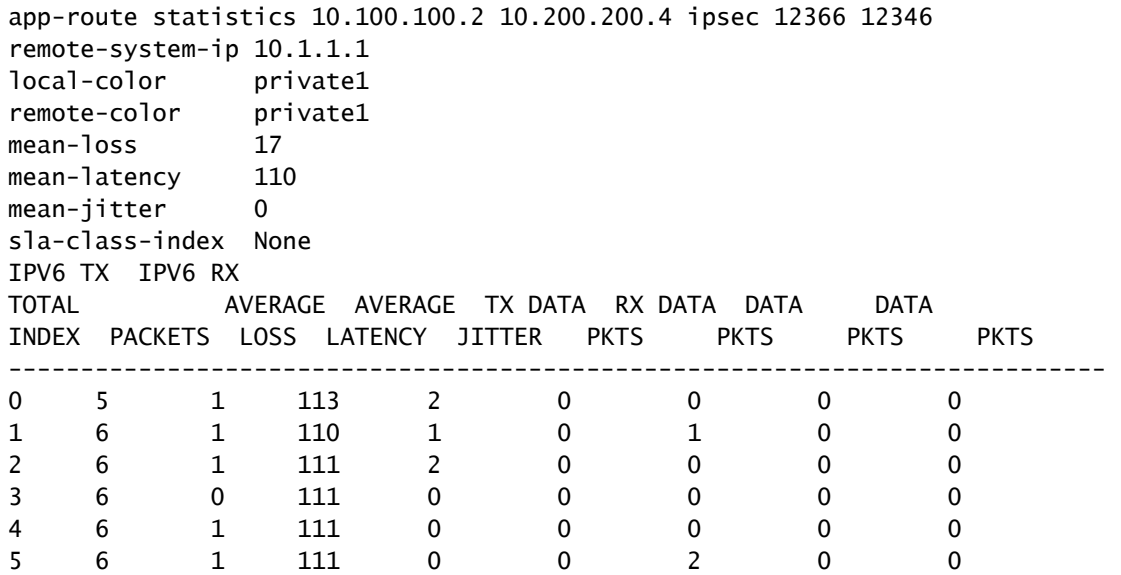

#### Gemiddeld verlies = (5)100/(5+6+6+6+6+6+6)

 $= (500)/29$ 

 $= 17,24-17%$ 

Of het opiniepeilinterval wordt gereduceerd zonder de correcte bevestiging van hoeveel pakketten worden gebruikt om te meten, kan het het gemiddelde verlies beïnvloeden, kan het zelfde van toepassing zijn als het bfd hello-interval wordt verhoogd zonder het poolinterval te verhogen.

In het laatste voorbeeld, omdat zeer weinig pakketten worden gebruikt om de berekening te maken, met slechts één pakket verloren, kan het gemiddelde verlies aanzienlijk worden beïnvloed. Het resultaat van deze berekeningen is een App-Aware-beleidsgedrag met meerdere en zeer frequente failovers.

Het doel van deze uitleg is niet om de wijziging van die waarden te voorkomen, integendeel, in veel situaties moeten die sondes worden gewijzigd. Dit hangt volledig van netwerkvereisten af, maar het is hoogst belangrijk om te herzien hoeveel die hello pakketten kunnen worden verminderd.

Het configuratiebevel aan globaal gewijzigd het opiniepeilingsinterval is:

<#root>

vEdge(config)#

**bfd app-route poll-interval 600000**

#### Over deze vertaling

Cisco heeft dit document vertaald via een combinatie van machine- en menselijke technologie om onze gebruikers wereldwijd ondersteuningscontent te bieden in hun eigen taal. Houd er rekening mee dat zelfs de beste machinevertaling niet net zo nauwkeurig is als die van een professionele vertaler. Cisco Systems, Inc. is niet aansprakelijk voor de nauwkeurigheid van deze vertalingen en raadt aan altijd het oorspronkelijke Engelstalige document (link) te raadplegen.